Network Working Group Internet Draft

T. Mizrahi Y. Moses

Intended status: Experimental Technion, Israel Institute of Technology

Expires: November 2015

July 27, 20<mark>15</mark>

January 2016

Time Capability in NETCONF draft-mm-netconf-time-capability-0506.txt

#### Abstract

This document defines a capability-based extension to the Network Configuration Protocol (NETCONF) that allows time-triggered configuration and management operations. This extension allows NETCONF clients to invoke configuration updates according to scheduled times, and allows NETCONF servers to attach timestamps to the data they send to NETCONF clients.

#### Status of this Memo

This Internet-Draft is submitted to IETF in full conformance with the provisions of BCP 78 and BCP 79.

Internet-Drafts are working documents of the Internet Engineering Task Force (IETF), its areas, and its working groups. Note that other groups may also distribute working documents as Internet-Drafts.

Internet-Drafts are draft documents valid for a maximum of six months and may be updated, replaced, or obsoleted by other documents at any time. It is inappropriate to use Internet-Drafts as reference material or to cite them other than as "work in progress."

The list of current Internet-Drafts can be accessed at http://www.ietf.org/ietf/1id-abstracts.txt.

The list of Internet-Draft Shadow Directories can be accessed at http://www.ietf.org/shadow.html.

This Internet-Draft will expire on November This Internet-Draft will expire on January  $27, \frac{2015}{}$ .

2016.

Mizrahi, Moses Expires November Mizrahi, Moses Expires January 27, <u>[Page\_\_</u>2016\_\_\_\_\_1]

# Copyright Notice

Copyright (c) 2015 IETF Trust and the persons identified as the document authors. All rights reserved.

This document is subject to BCP 78 and the IETF Trust's Legal Provisions Relating to IETF Documents (http://trustee.ietf.org/license-info) in effect on the date of publication of this document. Please review these documents carefully, as they describe your rights and restrictions with respect to this document. Code Components extracted from this document must include Simplified BSD License text as described in Section 4.e of the Trust Legal Provisions and are provided without warranty as described in the Simplified BSD License.

#### Table of Contents

| 1. Introduction                                    |                                         |
|----------------------------------------------------|-----------------------------------------|
| 2. Conventions used in this document               |                                         |
| 2.1. Keywords                                      | •••••                                   |
| 2.2. Abbreviations                                 | <del> </del>                            |
| 2.3. Terminology                                   |                                         |
| 3. Using Time in NETCONF                           |                                         |
| 3.1. The Time Capability in a Nutshell             |                                         |
| 3.2. Notifications and Cancellation Messages       |                                         |
| 3.2. Notifications and cancerration messages       | • • • • • • • • • • • • • • • • • • • • |
| 3.3. Synchronization Aspects                       | • • • • • • • • • • • • • • • • • • • • |
| 3.4. Scheduled Time Format                         |                                         |
| 3.5. Scheduling Tolerance                          | • • • • • • • • • • • • • • • • • • • • |
| 3.6. Near Future Scheduling vs. Far Future S       | <del>Cheduling</del>                    |
| 3.7. Time Interval Format                          |                                         |
| 4. Time Capability                                 | •••••                                   |
| 4.1. Overview                                      | • • • • • • • • • • • • • • • • • • •   |
| 4.2. Dependencies                                  | <del> </del>                            |
| 4.3. Capability Identifier                         |                                         |
| 4.4. New Operations                                |                                         |
| 4.5. Modifications to Existing Operations          |                                         |
| 4.6. Interactions with Other Capabilities          |                                         |
| Frameles                                           |                                         |
| 5. Examples                                        | • • • • • • • • • • • • • • • • • • • • |
| 5.1. <scheduled-time> Example</scheduled-time>     | • • • • • • • • • • • • • • • • • • • • |
| 5.2. <get-time> Example</get-time>                 | • • • • • • • • • • • • • • • • • • • • |
| 5.3. Error Example                                 |                                         |
| 6. Security Considerations                         | • • • • • • • • • • • • • • • • • • • • |
| 6.1. General Security Considerations               |                                         |
| 6.2. YANG Module Security Considerations           |                                         |
|                                                    |                                         |
|                                                    |                                         |
| <del>zrahi, Moses Expires November</del>           |                                         |
|                                                    |                                         |
| zrahi, Moses Expires January 27, <del>-2015-</del> | <del>[Page</del>                        |

[Page 2]

| <del>'/ •</del> | <del>IANA Considerations</del> 1                       |            |
|-----------------|--------------------------------------------------------|------------|
| 8.              | Acknowledgments2                                       | :0         |
| 9.              | References2                                            | 0          |
|                 | 9.1. Normative References2                             | 0          |
|                 | 9.2. Informative References2                           |            |
| Anr             | pendix A. YANG Module for the Time Capability2         | , 1        |
| 1.              | Introduction                                           | 3          |
| $\frac{2}{2}$   | Introduction                                           | <u>-</u> 4 |
|                 | 2.1. Keywords                                          | -<br>4     |
|                 | 2.2. Abbreviations                                     | -<br>4     |
|                 | 2.3. Terminology                                       | 5          |
| 3.              | Using Time in NETCONF                                  | - 5        |
| <u> </u>        | 3.1. The Time Capability in a Nutshell                 | <u>-</u> 5 |
|                 | 3.2. Notifications and Cancellation Messages           |            |
|                 | 3.3. Synchronization Aspects                           |            |
|                 | 3.4. Scheduled Time Format                             |            |
|                 | 3.5. Scheduling Tolerance                              | . U        |
|                 | 3.6. Near Future Scheduling vs. Far Future Scheduling1 | . O        |
|                 | 3.7. Time Interval Format1                             |            |
| 1               | Time Capability1                                       | . Z        |
| 4.              | 4.1. Overview                                          |            |
|                 | 4.1. Overview                                          | ں.<br>د    |
|                 | 4.2. Dependencies                                      | ر.<br>د    |
|                 | 4.5. Capability Identifier                             | ر.<br>د    |
|                 | 4.4. New Operations                                    | ر.<br>1    |
|                 | 4.5. Modifications to Existing Operations              | . 4        |
| _               | 4.6. Interactions with Other Capabilities              |            |
| <u>5.</u>       | Examples1                                              | . 그        |
|                 | 5.1. <scheduled-time> Example</scheduled-time>         |            |
|                 | 5.2. <get-time> Example</get-time>                     |            |
| _               | 5.3. Error Example                                     |            |
| 6.              | Security Considerations                                | ۵.         |
|                 | 6.1. General Security Considerations                   | ۵.         |
| _               | 6.2. YANG Module Security Considerations1              |            |
| ·/ •            | IANA Considerations   1                                | . 9        |
| 8.              | Acknowledgments2                                       | . 0        |
| <u>9.</u>       | References2                                            | : 0        |
|                 | 9.1. Normative References2                             | : 0        |
|                 | 9.2. Informative References2                           | : 0        |
| App             | endix A. YANG Module for the Time Capability2          | :1         |

# 1. Introduction

The Network Configuration Protocol (NETCONF) defined in [RFC6241] provides mechanisms to install, manipulate, and delete the

| Mizrahi, Moses | <u>Expires November</u>  |                        |
|----------------|--------------------------|------------------------|
| Mizrahi, Moses | Expires January 27, 2015 | <del>[Page</del> _2016 |
|                | [Page 3]                 |                        |

configuration of network devices. NETCONF allows clients to configure and monitor NETCONF servers using remote procedure calls (RPC).

NETCONF, as defined in [RFC6241], is asynchronous; when a client invokes an RPC, it has no control over the time at which the RPC is executed, nor does it have any feedback from the server about the execution time.

Time-based configuration ([HotSDN], [TimeTR]) can be a useful tool that enables an entire class of coordinated and scheduled configuration procedures. Time-triggered configuration allows coordinated network updates in multiple devices; a client can invoke a coordinated configuration change by sending RPCs to multiple servers with the same scheduled execution time. A client can also invoke a time-based sequence of updates by sending n RPCs with n different update times, T1, T2, ..., Tn, determining the order in which the RPCs are executed.

This memo defines the time capability in NETCONF. This extension allows clients to determine the scheduled execution time of RPCs they send. It also allows a server that receives an RPC to report its actual execution time to the client.

The NETCONF time capability is intended for scheduling RPCs that should be performed in the near future, allowing to coordinate simultaneous configuration changes, or to specify an order of configuration updates. Time-of-day-based policies and far-future scheduling, e.g., [Cond], are outside the scope of this memo.

#### 2. Conventions used in this document

## 2.1. Keywords

The key words "MUST", "MUST NOT", "REQUIRED", "SHALL", "SHALL NOT", "SHOULD", "SHOULD NOT", "RECOMMENDED", "MAY", and "OPTIONAL" in this document are to be interpreted as described in [RFC2199].

#### 2.2. Abbreviations

NETCONF Network Configuration Protocol

Remote Procedure Call RPC

-----Expires November Mizrahi, Moses Mizrahi, Moses Expires January 27, 2015 [Page 4]

# 2.3. Terminology

- o Capability [RFC6142]: A functionality that supplements the base NETCONF specification.
- o Client [RFC6142]: Invokes protocol operations on a server. In addition, a client can subscribe to receive notifications from a server.
- o Execution time: The execution time of an RPC is defined as the time at which a server completes the execution of an RPC.
- o Scheduled time: The scheduled time of an RPC is the time at which the RPC should be invoked. The scheduled time is determined by the client, and enforced by the server.
- o Server [RFC6142]: Executes protocol operations invoked by a client. In addition, a server can send notifications to a client.

#### 3. Using Time in NETCONF

# 3.1. The Time Capability in a Nutshell

The :time capability provides two main functions:

## o Scheduling:

When a client sends an RPC to a server, the RPC message MAY include a scheduled time, Ts (see Figure 1). The server then executes the RPC at the scheduled time Ts, and once completed the server can respond with an RPC reply message.

#### o Reporting:

When a client sends an RPC to a server, the RPC message MAY include a get-time element (see Figure 2), requesting the server to return the execution time of the RPC. In this case, after the server performs the RPC it responds with an RPC reply that includes the execution time, Te.

| Mizrahi, Moses | Expires November                  |                        |
|----------------|-----------------------------------|------------------------|
| Mizrahi, Moses | Expires January 27, 2015 [Page 5] | <del>[Page</del> _2016 |

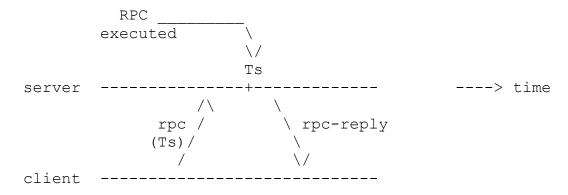

Figure 1 Scheduled RPC

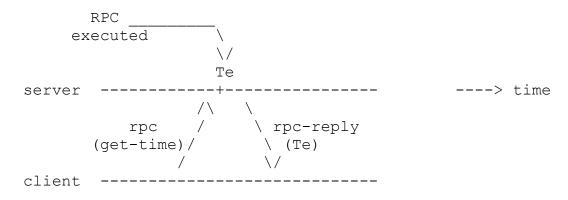

Figure 2 Reporting the Execution Time of an RPC

The two scenarios discussed above imply that a third scenario can also be supported (Figure 3), where the client invokes an RPC that includes a scheduled time, Ts, as well as the get-time element. This allows the client to receive feedback about the actual execution time, Te. Ideally, Ts=Te. However, the server may execute the RPC at a slightly different time than Ts, for example if the server is tied up with other tasks at Ts.

| Mizrahi, Moses | Expires November                  |                    |
|----------------|-----------------------------------|--------------------|
| Mizrahi, Moses | Expires January 27, 2015 [Page 6] | [ <u>Page</u> 2016 |

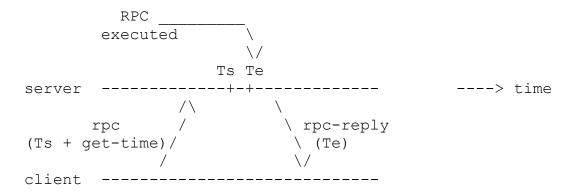

Figure 3 Scheduling and Reporting

# 3.2. Notifications and Cancellation Messages

#### Notifications

As illustrated in Figure 1, after a scheduled RPC is executed the server sends an rpc-reply. The rpc-reply may arrive a long period of time after the RPC was sent by the client, leaving the client without a clear indication of whether the RPC was received.

This document defines a new notification, the netconf-scheduledmessage notification, which provides an immediate acknowledgement of the scheduled RPC.

The <netconf-scheduled-message> is sent to the client if it is subscribed to the NETCONF notifications [RFC6470]; as illustrated in Figure 4, when the server receives a scheduled RPC it sends a notification to the client.

The <netconf-scheduled-message> notification includes a <schedule-id> element. The <schedule-id> is a unique identifier that the server assigns to every scheduled RPC it receives. Thus, a client can keep track of all the pending scheduled RPCs; a client can uniquely identify a scheduled RPC by the tuple {server, schedule-id}.

Mizrahi, Moses Expires November Mizrahi, Moses Expires January 27, 2015 [Page 2016 [Page 7]

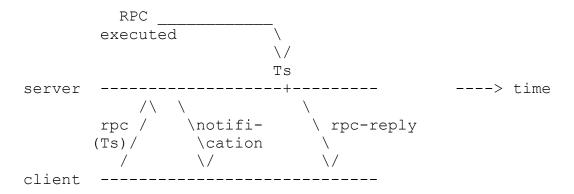

Figure 4 Scheduled RPC with Notification

# Cancellation Messages

A client can cancel a scheduled RPC by sending a <cancel-schedule> RPC. The <cancel-schedule> RPC includes the <schedule-id> of the scheduled RPC that needs to be cancelled.

The <cancel-schedule> RPC, defined in this document, can be used to perform a coordinated all-or-none procedure, where either all the servers perform the operation on schedule, or the operation is aborted.

Example. The client sends scheduled RPC messages to server 1 and server 2, both scheduled to Ts. Server 1 sends a notification that indicates it has successfully <del>schedled</del>scheduled the RPC, while server 2 replies with an unknown-element error [RFC6241] that indicates that it does not support the time capability. The client sends a <cancelschedule> RPC to server 1, and receives an rpc-reply. The message exchange between the client and server 1 in this example is illustrated in Figure 5.

Mizrahi, Moses Expires November

Mizrahi, Moses Expires January 27, 2015 [Page 2016

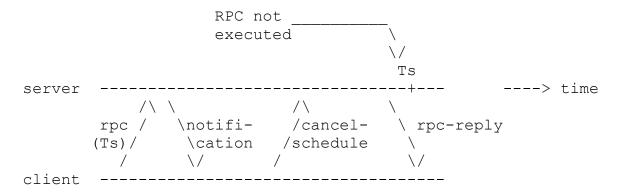

Figure 5 Cancellation Message

A cancel-schedule message MUST NOT include the scheduled-time parameter. A server that receives a cancel-schedule should try to cancel the schedule as soon as possible. If the server is unable to cancel the scheduled RPC, for example because it has already been executed, it should respond with an rpc-error [RFC6241], in which the error-type is 'protocol', and the error-tag is 'operation-failed'.

### 3.3. Synchronization Aspects

The time capability defined in this document requires clients and servers to maintain clocks. It is assumed that clocks are synchronized by a method that is outside the scope of this document, e.g., [NTP] or [IEEE1588].

This document does not define any requirements pertaining to the degree of accuracy of performing scheduled RPCs. Note that two factors affect how accurately the server can perform a scheduled RPC; one factor is the accuracy of the clock synchronization method used to synchronize the clients and servers, and the second factor is the server's ability to execute real-time configuration changes, which greatly depends on how it is implemented. Typical networking devices are implemented by a combination of hardware and software. While the execution time of a hardware module can typically be predicted with a high level of accuracy, the execution time of a software module may be variable and hard to predict. A configuration update would typically require the server's software to be involved, thus affecting how accurately the RPC can be scheduled.

| Mizrahi, Moses | Expires November                  |                        |
|----------------|-----------------------------------|------------------------|
| Mizrahi, Moses | Expires January 27, 2015 [Page 9] | <del>[Page</del> _2016 |

Another important aspect of synchronization, is monitoring; a client should be able to check whether a server is synchronized to a reference time source. Typical synchronization protocols, such as the Network Time Protocol ([NTP], [RFC5907]) provide the means to verify that a clock is synchronized to a time reference by querying its Management Information Base (MIB). The get-time feature defined in this document (see Figure 2) allows a client to obtain a rough estimate of the time offset between the client's clock and the server's clock.

Since servers do not perform configuration changes instantaneously, the processing time of an RPC should not be overlooked. The scheduled time always refers to the start time of the RPC, and the execution time always refers to its completion time.

#### 3.4. Scheduled Time Format

The scheduled time and execution time fields in RPC messages use a common time format field.

The time format used in this document is the date-and-time format, that is defined in Section 5.6 of [RFC3339] and in Section 3 of [RFC6021].

```
leaf scheduled-time {
  type yang:date-and-time;
  description
  "The time at which the RPC is scheduled to be performed.";
}

leaf execution-time {
  type yang:date-and-time;
  description
  "The time at which the RPC was executed.";
}
```

## 3.5. Scheduling Tolerance

When a client sends an RPC that is scheduled to Ts, the server MUST verify that the value Ts is not too far in the past or in the future.

As illustrated in Figure 6, the server verifies that Ts is within the scheduling tolerance range.

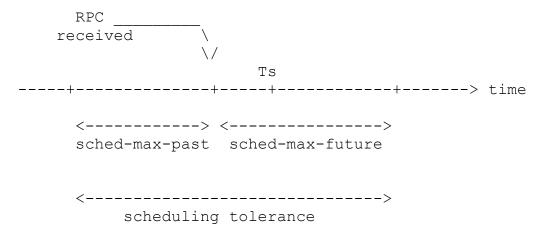

Figure 6 Scheduling Tolerance

The scheduling tolerance is determined by two parameters, sched-max-future and sched-max-past. These two parameters use the time-interval format (Section 3.7.), and their default value is 15 seconds.

If the scheduled time, Ts is within the scheduling tolerance range, the scheduled RPC is performed; if Ts occurs in the past and within the scheduling tolerance, the server performs the RPC as soon as possible, whereas if Ts is a future time, the server performs the RPC at Ts.

If Ts is not within the scheduling tolerance range, the scheduled RPC is discarded, and the server responds with an error message [RPC6241] with a bad-element error-tag. An example is provided in Section 5.3.

## 3.6. Near Future Scheduling vs. Far Future Scheduling

The scheduling bound defined by sched-max-future guarantees that every scheduled <a href="RPCsRPC">RPCsRPC</a> is restricted to a near future scheduling time.

The scheduling mechanism defined in this document is intended for near future scheduling, on the order of seconds. Far future scheduling is outside the scope of this document.

| Mizrahi, Moses | Expires November                   |                        |
|----------------|------------------------------------|------------------------|
| Mizrahi, Moses | Expires January 27, 2015 [Page 11] | <del>[Page</del> _2016 |

A typical example of using near-future scheduling is a coordinated commit; a client needs to trigger a commit at n servers, so that the n servers perform the commit as close as possible to simultaneously. Without the time capability, the client sends a sequence of n commit messages, and thus each server performs the commit at a different time. By using the time capability, the client can send commit messages that are scheduled to take place at time Ts, which is 5 seconds in the future, causing the servers to invoke the commit as close as possible to time Ts.

The challenge in far future scheduling is that during the long period between the time at which the RPC is sent and the time at which it is scheduled to be executed various external events may occur, e.g., the client may fail or reboot, or the client access permissions may be changed. In these cases if the server performs the scheduled operation it may perform an action that is inconsistent with the current network policy, or inconsistent with the currently active clients.

Near future scheduling guarantees that external events such as the examples above have a low probability of occurring during the sched-max-future period, and even when they do, the period of inconsistency is limited to sched-max-future, which is a short period of time.

The default value of sched-max-future is defined to be 15 seconds. This duration is long enough to allow the scheduled RPC to be sent by the client, potentially to multiple servers, and in some cases to send a cancellation message, as described in Section 3.2. On the other hand, the 15 second duration yields a very low probability of a reboot or a permission change.

#### 3.7. Time Interval Format

The time-interval format is used for representing the length of a time interval, and is based on the date-and-time format. It is used for representing the scheduling tolerance parameters, as described in the previous section.

While the date-and-time type uniquely represents a specific point in time, the time-interval type defined below can be used to represent the length of a time interval without specifying a specific date.

The time-interval type is defined as follows:

| Mizrahi, Moses | Expires November         |                   |
|----------------|--------------------------|-------------------|
| Mizrahi, Moses | Expires January 27, 2015 | <u>[Page</u> 2016 |
|                | [Page 12]                | <del>-</del>      |

```
typedef time-interval {
  type string {
    pattern '\d{2}:\d{2}:\d{2}(\.\d+)?';
  }
}
```

# 4. Time Capability

The structure of this section is as defined in Appendix D of [RFC6241].

## 4.1. Overview

A server that supports the time capability can perform time-triggered operations as defined in this document.

A server implementing the :time capability:

- o MUST support the ability to receive <rpc> messages that include a time element, and perform a time-triggered operation accordingly.
- o MUST support the ability to include a time element in the <rpcreply> messages that it transmits.

### 4.2. Dependencies

With-defaults Capability

The time capability YANG module (Appendix A.) uses default values, and thus it is assumed that the with-defaults capability [RFC6243] is supported.

# 4.3. Capability Identifier

The :time capability is identified by the following capability string (to be assigned by IANA - see Section 0):

urn:ietf:params:netconf:capability:time:1.0

#### 4.4. New Operations

<cancel-schedule>

The cancel-schedule RPC is used for cancelling an RPC that was previously scheduled.

A cancel-schedule RPC MUST include the <cancelled-message-id> element, which specifies the message ID of the scheduled RPC that needs to be cancelled.

A cancel-schedule RPC MAY include the <get-time> element. In this case the rpc-reply includes the <execution-time> element, specifying the time at which the scheduled RPC was cancelled.

# 4.5. Modifications to Existing Operations

Three new elements are added to all existing operations:

o <scheduled-time>

This element is added to the input of each operation, indicating the time at which the server is scheduled to invoke the operation. Every <rpc> message MAY include the <scheduled-time> element. A server that supports the :time capability and receives an <rpc> message with a <scheduled-time> element MUST perform the operation as close as possible to the scheduled time.

The <scheduled-time> element uses the date-and-time format (Section 3.4.).

- o <get-time>
  - This element is added to the input of each operation. An <rpc> message MAY include a <get-time> element, indicating that the server MUST include an <execution-time> in its corresponding <rpcreply>.
- o <execution-time>

This element is added to the output of each operation, indicating the time at which the server completed the operation. An <rpcreply> MAY include the <execution-time> element. A server that supports the :time capability and receives an operation with the <get-time> element MUST include the execution time in its response.

The execution-time element uses the date-and-time format (Section 3.4.).

Mizrahi, Moses -----Expires November

# 4.6. Interactions with Other Capabilities

Confirmed Commit Capability

The confirmed commit capability is defined in Section 8.4 of [RFC6241]. According to [RFC6241], a confirmed <commit> operation MUST be reverted if a confirming commit is not issued within the timeout period (which by default is 600 seconds).

When the time capability is supported, and a confirmed <commit> operation is used with the <scheduled-time> element, the confirmation timeout MUST be counted from the scheduled time, i.e., the client begins the timeout measurement starting at the scheduled time.

# 5. Examples

# 5.1. <scheduled-time> Example

The following example extends the example presented in Section 7.2 of [RFC6241] by adding the time capability. In this example, the <scheduled-time> element is used to specify the scheduled execution time of the configuration update (as shown in Figure 1).

```
<rpc message-id="101"</pre>
    xmlns="urn:ietf:params:xml:ns:netconf:base:1.0">
  <edit-config>
    <target>
      <running/>
    </target>
    <scheduled-time
       xmlns="urn:ietf:params:xml:ns:yang:ietf-netconf-time">
        2015-10-21T04:29:00.235Z
    </scheduled-time>
    <config>
      <top xmlns="http://example.com/schema/1.2/config">
        <interface>
          <name>Ethernet0/0</name>
          < mtu > 1500 < / mtu >
        </interface>
      </top>
    </config>
```

Mizrahi, Moses

Expires November

Mizrahi, Moses

Expires January 27, 2015

```
</edit-config>
   </rpc>
   <rpc-reply message-id="101"</pre>
        xmlns="urn:ietf:params:xml:ns:netconf:base:1.0">
     \langle ok/ \rangle
   </rpc-reply>
5.2. <get-time> Example
   The following example is similar to the one presented in Section 5.1.
   , except that in this example the client includes a <get-time>
   element in its RPC, and the server consequently responds with an
   <execution-time> element (as shown in Figure 2).
   <rpc message-id="101"</pre>
       xmlns="urn:ietf:params:xml:ns:netconf:base:1.0">
     <edit-config>
       <target>
         <running/>
       </target>
       <get-time
        xmlns="urn:ietf:params:xml:ns:yang:ietf-netconf-time">
       </get-time>
       <config>
         <top xmlns="http://example.com/schema/1.2/config">
           <interface>
             <name>Ethernet0/0</name>
             <mtu>1500</mtu>
           </interface>
         </top>
       </config>
     </edit-config>
   </rpc>
   <rpc-reply message-id="101"</pre>
        xmlns="urn:ietf:params:xml:ns:netconf:base:1.0">
     <ok/>
```

Mizrahi, Moses Expires January 27, 2015

<del>[Page </del>2016

<del>[Page 2016]</del>

```
<execution-time>
        2015-10-21T04:29:00.235Z
    </execution-time>
   </rpc-reply>
5.3. Error Example
   The following example presents a scenario in which the scheduled-time
   is not within the scheduling tolerance, i.e., it is too far in the
   past, and therefore an rpc-error is returned.
   <rpc message-id="101"</pre>
       xmlns="urn:ietf:params:xml:ns:netconf:base:1.0">
    <edit-config>
      <target>
         <running/>
      </target>
       <scheduled-time
          xmlns="urn:ietf:params:xml:ns:yang:ietf-netconf-time">
           2010-10-21T04:29:00.235Z
      </scheduled-time>
       <config>
         <top xmlns="http://example.com/schema/1.2/config">
          <interface>
            <name>Ethernet0/0</name>
            <mtu>1500</mtu>
          </interface>
         </top>
       </config>
     </edit-config>
   </rpc>
   <rpc-reply message-id="101"</pre>
       xmlns="urn:ietf:params:xml:ns:netconf:base:1.0">
     <rpc-error>
       <error-type>application
       <error-tag>bad-element
      <error-severity>error
       <error-info>
Mizrahi, Moses
                       ----Expires November
```

Expires January 27, 2015

[Page 17]

- 6. Security Considerations
- 6.1. General Security Considerations

The security considerations of the NETCONF protocol in general are discussed in [RFC6241].

The usage of the time capability defined in this document can assist an attacker in gathering information about the system, such as the exact time of future configuration changes. Moreover, the time elements can potentially allow an attacker to learn information about the system's performance. Furthermore, an attacker that sends malicious RPC messages can use the time capability to amplify her attack; for example, by sending multiple RPC messages with the same scheduled time. It is important to note that the security measures described in [RFC6241] can prevent these vulnerabilities.

The time capability relies on an underlying time synchronization protocol. Thus, an attack against the time protocol can potentially compromise NETCONF when using the time capability. A detailed discussion about the threats against time protocols and how to mitigate them is presented in [TimeSec].

6.2. YANG Module Security Considerations

This memo defines a new YANG module, as specified in Appendix A.

The YANG module defined in this memo is designed to be accessed via the NETCONF protocol [RFC6241]. The lowest NETCONF layer is the secure transport layer and the mandatory to implement secure transport is SSH [RFC6242]. The NETCONF access control model [RFC6536] provides the means to restrict access for particular NETCONF users to a pre-configured subset of all available NETCONF protocol operations and content.

This YANG module defines <sched-max-future> and <sched-max-past>, which are writable/creatable/deletable. These data nodes may be considered sensitive or vulnerable in some network environments. For

instance, anAn attacker may attempt to maliciously configure these parameters to a smalllow value, thereby causing all scheduled RPCs to be discarded. For instance, if a client expects <sched-max-future> to be 15 seconds, but in practice it is maliciously configured to 1 second, then a legitimate scheduled RPC that is scheduled to be performed 5 seconds in the future will be discarded by the server.

This YANG module defines the <cancel-schedule> RPC. This RPC may be considered sensitive or vulnerable in some network environments; it. Since the value of the <schedule-id> is known to all the clients that are subscribed to notifications from the server, the <cancel-schedule> RPC may be used maliciously to attack servers by canceling their pending RPCs. It is thus important to control access to this eperations; the authorisation This attack is addressed in two layers:

(i) security at the transport layer, limiting the attack only to clients that have successfully initiated a secure session with the server, and (ii) the authorization level required to cancel an RPC should be the same as the level required to schedule it.

#### 7. IANA Considerations

This document proposes to register the following capability identifier URN in the 'Network Configuration Protocol (NETCONF) Capability URNs' registry:

```
urn:ietf:params:netconf:capability:time:1.0
```

This document proposes to register the following XML namespace URN in the 'IETF XML registry', following the format defined in [RFC3688]:

```
URI: urn:ietf:params:xml:ns:yang:ietf-netconf-time
```

This document proposes to register a module name in the 'YANG Module Names' registry, defined in [RFC6020].

name: ietf-netconf-time

prefix: nct

namespace: urn:ietf:params:xml:ns:yang:ietf-netconf-time

RFC: TBD

# 8. Acknowledgments

The authors gratefully acknowledge Joe Marcus Clarke, Andy Bierman, Balazs Lengyel, Jonathan Hansford, John Heasley, Alon Schneider and Eylon Egozi for their insightful comments.

This work was supported in part by Israel Science Foundation grant ISF 1520/11.

This document was prepared using 2-Word-v2.0.template.dot.

#### 9. References

#### 9.1. Normative References

| [RFC2199] | Bradner, S., "Key words for use in RFCs to Indicate Requirement Levels", BCP 14, RFC 2119, March 1997.                                        |
|-----------|----------------------------------------------------------------------------------------------------|
| [RFC3339] | Klyne, G., Ed. and C. Newman, "Date and Time on the Internet: Timestamps", RFC 3339, July 2002.                                               |
| [RFC3688] | Mealling, M., "The IETF XML Registry", BCP 81, RFC 3688, January 2004.                                                                        |
| [RFC6021] | Schoenwaelder, J., "Common YANG Data Types", RFC 6021, October 2010.                                                                          |
| [RFC6241] | Enns, R., Ed., Bjorklund, M., Ed., Schoenwaelder, J., Ed., Bierman, A., Ed., "Network Configuration Protocol (NETCONF)", RFC 6241, June 2011. |
| [RFC6470] | Bierman, A., "Network Configuration Protocol (NETCONF)                                                                                        |

# 9.2. Informative References

| [RFC6242] | Wasserman, | Μ.,   | "Using   | the   | NETCONF  | Protocol | over | Secure |
|-----------|------------|-------|----------|-------|----------|----------|------|--------|
|           | Shell (SSH | )", ] | RFC 6242 | 2, Ju | ne 2011. |          |      |        |

Base Notifications", RFC 6470, February 2012.

| [RFC6243] | Bierman, A., | Lengyel, B.,  | "With-defaults | Capability |
|-----------|--------------|---------------|----------------|------------|
|           | for NETCONF" | , RFC 6243, J | une 2011.      |            |

| Mizrahi, Moses | Expires November                   |  |
|----------------|------------------------------------|--|
| Mizrahi, Moses | Expires January 27, 2015 [Page 20] |  |

| Time | Capability | in N | ETCONE |
|------|------------|------|--------|
|      |            |      |        |

July 2015

[RFC6536] Bierman, A. and M. Bjorklund, "Network Configuration Protocol (NETCONF) Access Control Model", RFC 6536, March 2012. Watsen, K., "Conditional Enablement of Configuration [Cond] Nodes", draft-kwatsen-conditional-enablement-00 (expired), 2013. Mizrahi, T., Moses, Y., "Time-based Updates in [HotSDN] Software Defined Networks", the second workshop on hot topics in software defined networks (HotSDN), 2013. [IEEE1588] IEEE TC 9 Instrumentation and Measurement Society, "1588 IEEE Standard for a Precision Clock Synchronization Protocol for Networked Measurement and Control Systems Version 2", IEEE Standard, 2008. [NTP] Mills, D., Martin, J., Burbank, J., Kasch, W., "Network Time Protocol Version 4: Protocol and Algorithms Specification", RFC 5905, June 2010. Gerstung, H., Elliott, C., Haberman, B., "Definitions [RFC5907] of Managed Objects for Network Time Protocol Version 4 (NTPv4", RFC 5907, June 2010. Mizrahi, T., "Security Requirements of Time Protocols [TimeSec] in Packet Switched Networks", RFC 7384, October 2014. [TimeTR] Mizrahi, T., Moses, Y., "Time-based Updates in OpenFlow: A Proposed Extension to the OpenFlow Protocol", Technion - Israel Institute of Technology, technical report, CCIT Report #835, EE Pub No. 1792,

Appendix A. YANG Module for the Time Capability

This section is normative.

Internet-Draft

<CODE BEGINS> file "ietf-netconf-time@2015-05-07.yang"

module ietf-netconf-time {

| <del>Mizrahi, Moses</del> | Expires November         |                   |
|---------------------------|--------------------------|-------------------|
| Mizrahi, Moses            | Expires January 27, 2015 | <u>[Page</u> 2016 |
|                           | [Page 21]                | _                 |

http://tx.technion.ac.il/~dew/OFTimeTR.pdf

```
namespace "urn:ietf:params:xml:ns:yang:ietf-netconf-time";
prefix nct;
import ietf-netconf { prefix nc; }
import ietf-yang-types { prefix yang; }
import ietf-netconf-monitoring { prefix ncm; }
organization
  "IETF";
contact
  "Editor: Tal Mizrahi
      <dew@tx.technion.ac.il>
   Editor: Yoram Moses
      <moses@ee.technion.ac.il>";
description
  "This module defines a capability-based extension to the
  Network Configuration Protocol (NETCONF) that allows
   time-triggered configuration and management operations.
   This extension allows NETCONF clients to invoke configuration
   updates according to scheduled times, and allows NETCONF
   servers to attach timestamps to the data they send to NETCONF
   clients.
   Copyright (c) 2015 IETF Trust and the persons identified as
   the document authors. All rights reserved.
  Redistribution and use in source and binary forms, with or
   without modification, is permitted pursuant to, and subject
   to the license terms contained in, the Simplified BSD License
   set forth in Section 4.c of the IETF Trust's Legal Provisions
   Relating to IETF Documents
   (http://trustee.ietf.org/license-info).";
revision 2015-05-07 {
  description
    "Initial version.";
  reference
    "draft-mm-netconf-time-capability:
```

Expires November

Mizrahi, Moses

Expires January 27, 2015

<del>Page</del> 2016

```
Time Capability in NETCONF";
}
typedef time-interval {
  type string {
   pattern '\d{2}:\d{2}:\d{2}:\d{2}:\d{2}:\;
 description
    "Defines a time interval, up to 24 hours.";
}
grouping scheduling-tolerance-parameters {
  leaf sched-max-future {
    type time-interval;
    default 00:00:15.0;
    description
      "When the scheduled time is in the future, i.e., greater
       than the present time, this leaf defines the maximal
       difference between the scheduled time
       and the present time that the server is willing to
       accept. If the difference exceeds this number, the
       server responds with an error.";
  }
  leaf sched-max-past {
    type time-interval;
    default 00:00:15.0;
    description
      "When the scheduled time is in the past, i.e., less
       than the present time, this leaf defines the maximal
       difference between the present time
       and the scheduled time that the server is willing to
       accept. If the difference exceeds this number, the
       server responds with an error.";
  }
```

Expires November

<u>Mizrahi, Moses</u>

Expires January 27, 2015

<del>[Page 2016]</del>

```
description
    "Contains the parameters of the scheduling tolerance.";
// extending the get-config operation
augment /nc:get-config/nc:input {
  leaf scheduled-time {
    type yang:date-and-time;
    description
      "The time at which the RPC is scheduled to be performed.";
  leaf get-time {
    type empty;
    description
      "Indicates that the rpc-reply should include the
       execution-time.";
  }
  description
    "Adds the time element to <get-config>.";
augment /nc:get-config/nc:output {
  leaf execution-time {
    type yang:date-and-time;
    description
      "The time at which the RPC was executed.";
  description
    "Adds the time element to <get-config>.";
}
augment /nc:get/nc:input {
  leaf scheduled-time {
```

Mizrahi, Moses

Expires January 27, 2015

```
type yang:date-and-time;
    description
      "The time at which the RPC is scheduled to be performed.";
  leaf get-time {
    type empty;
    description
      "Indicates that the rpc-reply should include the
       execution-time.";
  }
  description
    "Adds the time element to <get>.";
augment /nc:get/nc:output {
  leaf execution-time {
    type yang:date-and-time;
    description
      "The time at which the RPC was executed.";
  description
    "Adds the time element to <get>.";
augment /nc:copy-config/nc:input {
  leaf scheduled-time {
    type yang:date-and-time;
    description
      "The time at which the RPC is scheduled to be performed.";
  }
  leaf get-time {
    type empty;
    description
      "Indicates that the rpc-reply should include the
```

Mizrahi, Moses Expires January 27, 2015 [Page 2016]

```
execution-time.";
  }
  description
    "Adds the time element to <copy-config>.";
}
augment /nc:copy-config/nc:output {
  leaf execution-time {
    type yang:date-and-time;
    description
      "The time at which the RPC was executed.";
  }
 description
    "Adds the time element to <copy-config>.";
augment /nc:edit-config/nc:input {
  leaf scheduled-time {
    type yang:date-and-time;
    description
      "The time at which the RPC is scheduled to be performed.";
  leaf get-time {
    type empty;
    description
     "Indicates that the rpc-reply should include the
      execution-time.";
  }
 description
    "Adds the time element to <edit-config>.";
}
augment /nc:edit-config/nc:output {
  leaf execution-time {
```

```
type yang:date-and-time;
    description
      "The time at which the RPC was executed.";
  description
    "Adds the time element to <edit-config>.";
}
augment /nc:delete-config/nc:input {
  leaf scheduled-time {
    type yang:date-and-time;
    description
      "The time at which the RPC is scheduled to be performed.";
  leaf get-time {
   type empty;
    description
      "Indicates that the rpc-reply should include the
      execution-time.";
  }
  description
  "Adds the time element to <delete-config>.";
augment /nc:delete-config/nc:output {
  leaf execution-time {
    type yang:date-and-time;
    description
      "The time at which the RPC was executed.";
 description
    "Adds the time element to <delete-config>.";
}
augment /nc:lock/nc:input {
```

Mizrahi, Moses

Expires January 27, 2015

```
leaf scheduled-time {
    type yang:date-and-time;
    description
      "The time at which the RPC is scheduled to be performed.";
  leaf get-time {
    type empty;
    description
      "Indicates that the rpc-reply should include the
       execution-time.";
  }
  description
    "Adds the time element to <lock>.";
}
augment /nc:lock/nc:output {
  leaf execution-time {
    type yang:date-and-time;
    description
      "The time at which the RPC was executed.";
 description
    "Adds the time element to <lock>.";
}
augment /nc:unlock/nc:input {
  leaf scheduled-time {
    type yang:date-and-time;
    description
      "The time at which the RPC is scheduled to be performed.";
  }
  leaf get-time {
    type empty;
    description
```

```
"Indicates that the rpc-reply should include the
       execution-time.";
  }
 description
    "Adds the time element to <unlock>.";
}
augment /nc:unlock/nc:output {
  leaf execution-time {
    type yang:date-and-time;
    description
      "The time at which the RPC was executed.";
  }
  description
    "Adds the time element to <unlock>.";
}
augment /nc:close-session/nc:input {
  leaf scheduled-time {
    type yang:date-and-time;
    description
      "The time at which the RPC is scheduled to be performed.";
  }
  leaf get-time {
   type empty;
    description
      "Indicates that the rpc-reply should include the
       execution-time.";
  }
  description
    "Adds the time element to <close-session>.";
}
augment /nc:close-session/nc:output {
```

```
leaf execution-time {
    type yang:date-and-time;
    description
      "The time at which the RPC was executed.";
  description
    "Adds the time element to <close-session>.";
augment /nc:kill-session/nc:input {
  leaf scheduled-time {
    type yang:date-and-time;
    description
      "The time at which the RPC is scheduled to be performed.";
  }
  leaf get-time {
    type empty;
    description
      "Indicates that the rpc-reply should include the
      execution-time.";
  }
 description
    "Adds the time element to <kill-session>.";
}
augment /nc:kill-session/nc:output {
  leaf execution-time {
    type yang:date-and-time;
    description
      "The time at which the RPC was executed.";
  }
 description
    "Adds the time element to <kill-session>.";
```

Expires November

```
augment /nc:commit/nc:input {
  leaf scheduled-time {
    type yang:date-and-time;
    description
      "The time at which the RPC is scheduled to be performed.";
  }
  leaf get-time {
    type empty;
    description
      "Indicates that the rpc-reply should include the
      execution-time.";
  }
  description
    "Adds the time element to <commit>.";
}
augment /nc:commit/nc:output {
  leaf execution-time {
    type yang:date-and-time;
    description
      "The time at which the RPC was executed.";
 description
    "Adds the time element to <commit>.";
augment /ncm:netconf-state {
  container scheduling-tolerance {
    uses scheduling-tolerance-parameters;
    description
      "The scheduling tolerance when the time capability
      is enabled.";
  description
```

Expires November

Mizrahi, Moses

Expires January 27, 2015

<del>[Page 2016]</del>

```
"The scheduling tolerance of the server.";
}
rpc cancel-schedule {
  description
    "Cancels a scheduled message.";
  reference
    "draft-mm-netconf-time-capability:
     Time Capability in NETCONF";
  input {
    leaf cancelled-message-id {
      type string;
      description
        "The ID of the message to be cancelled.";
    leaf get-time {
      type empty;
      description
        "Indicates that the rpc-reply should include
         the execution-time.";
    }
  }
  output {
    leaf execution-time {
      type yang:date-and-time;
      description
        "The time at which the RPC was executed.";
    }
  }
notification netconf-scheduled-message {
  leaf schedule-id {
    type string;
    description
      "The ID of the scheduled message.";
  }
```

Expires November

Mizrahi, Moses

Expires January 27, 2015

<del>[Page</del> 2016

```
leaf scheduled-time {
          type yang:date-and-time;
          description
            "The time at which the RPC is scheduled to be performed.";
        }
        description
          "Indicates that a scheduled message was received.";
        reference
          "draft-mm-netconf-time-capability:
           Time Capability in NETCONF";
      }
   <CODE ENDS>
Authors' Addresses
   Tal Mizrahi
   Department of Electrical Engineering
   Technion - Israel Institute of Technology
   Technion City, Haifa, 32000, Israel
   Email: dew@tx.technion.ac.il
   Yoram Moses
   Department of Electrical Engineering
   Technion - Israel Institute of Technology
   Technion City, Haifa, 32000, Israel
   Email: moses@ee.technion.ac.il
```